# **Le style Zotero pour les thèses de Sorbonne Université**

- Apport majeur : 1<sup>er</sup> style à différencier éd. cit., art. cit., *op. cit.* (art. cit. apparaît quand le type de document est « article » ou « chapitre de livre » (pour les ouvrages collectifs), éd. cit. apparaît quand le type de document est « livre » ou « classic » avec un « éditeur » renseigné mais pas de « editorial-director » (dir.), *op. cit.* dans les autres cas). Ces abréviations apparaissent après le nom de l'auteur et le titre abrégé.
- Prise en charge des anthologies ; possibilité d'afficher deux titres en italiques (ex : Marivaux, *La Dispute*, éd. Frédéric Deloffre, dans *Théâtre complet*).
- Différenciation de l'éditeur scientifique d'un texte (éd.) et du directeur de publication d'un ouvrage collectif (dir.) (fonctionnalité qui existait déjà dans le style ENS de Lyon).
- Présence d'un type : « œuvre classique » où l'auteur ne s'affiche qu'avec son patronyme en note (ex : Marivaux) mais son nom complet en biblio (Marivaux, Pierre Carlet de Chamblain de).
- Possibilité d'entrer deux dates originales de publication, pour différencier dans le cas d'un texte littéraire la date originale de l'œuvre et la date originale de l'édition (ex : Marivaux, *La Dispute* [1744], éd. Frédéric Deloffre, 2002 [1996]).
- Utilisation des guillemets français.
- Ajout par le champ Extra de commandes et d'annotations supplémentaires.

# **Exemples**

#### **Notes de bas de page**

\_\_\_\_\_\_\_\_\_\_\_\_\_\_\_\_\_\_\_\_\_\_\_\_\_\_\_\_\_\_\_\_\_\_\_\_\_\_\_\_\_\_\_\_\_\_\_\_ <sup>1</sup> Christophe Martin, *Espaces du féminin dans le roman français du dix-huitième siècle*, Oxford, Voltaire Foundation, coll. « Studies on Voltaire and the Eighteenth century », 2004

<sup>2</sup> Laurent Versini, « Le roman en 1778 », *Dix-huitième Siècle*, n<sup>o</sup> 11, 1979, p. 43‑61

<sup>3</sup> Claude-François Lambert, *La Nouvelle Marianne, ou les Mémoires de la baronne de \*\*\*, écrits par elle-même*, A la Haye, Chez Pierre de Hondt, 1740, 10 parties en 3 vol.

<sup>4</sup> Tanguy L'Aminot, « Paris et banlieue », dans Raymond Trousson et Frédéric S Eigeldinger (dir.), *Dictionnaire de Jean-Jacques Rousseau*, Paris, Honoré Champion, 2006, p. 688‑95

<sup>5</sup> Marie-Christine Veneau, « Challe et Marivaux : vieilles ou nouvelles folies romanesques ? », dans Jacques Cormier, Jan Herman et Paul Pelckmans (dir.), *Robert Challe : sources et héritages*, Louvain/Paris, Peeters, 2003, p. 71‑85

<sup>6</sup> Antoine François Prévost D'Exiles, *Histoire du chevalier des Grieux et de Manon Lescaut* [1731], éd. Frédéric Deloffre et Raymond Picard, Paris, Gallimard, coll. « Folio Classique », 2008 ; Nicolas-Edme Rétif de La Bretonne, *Le Paysan et la Paysanne pervertis* [1787], éd. Pierre Testud, Paris, Honoré Champion, 2016 ; Pierre Carlet de Chamblain de Marivaux, *Le Paysan parvenu* [1734–1735], éd. Érik Leborgne, Paris, Flammarion, coll. « GF », 2010 ; Pierre Carlet de Chamblain de Marivaux, *Journaux*, éd. Marc Escola, Érik Leborgne et Jean-Christophe Abramovici, Paris, Flammarion, coll.

<sup>«</sup> GF », 1435‑1346, 2010, II vol.. Denis Diderot, *Le Neveu de Rameau* [1762 ?], éd. Michel Delon, dans *Contes et romans*, Paris, France, Gallimard, coll. « Bibliothèque de la Pléiade », 25, 2004

#### **Bibliographie**

- MOUHY Charles de Fieux CHEVALIER DE, *La Paysanne parvenue, ou les Mémoires de Madame la marquise de L. V* [1735– 1736], éd. Henri Coulet, Paris, Desjonquères, coll. « Dix-huitième siècle », 2005.
	- ———, *La Mouche ou les Aventures de M. Bigand* [1735–1736], éd. René Démoris et Florence Magnot-Ogilvy, Paris, Classiques Garnier, 2010.
- MOYES Craig, « "Un réaliste et rien de plus" ? Pour une lecture sociocritique du *Roman bourgeois* de Furetière », Montréal, Figura, Centre de recherches sur le texte et l'imaginaire, coll. « Cahiers ReMix », 7, 2018, <http://oic.uqam.ca/fr/remix/un-realiste-et-rien-de-plus-pour-une-lecture-sociocritique-du-romanbourgeois>, consulté le 4 mars 2020.
- PIERSE Síofra (dir.), *The city in French writing : the eighteenth-century experience (Écrire la ville au dix-huitième siècle)*, Dublin, Irlande, University College Dublin Press, 2004.
- POIRSON Martial, « Le public de théâtre au XVIII<sup>e</sup> siècle : pratiques et représentations », dans Soichiro Itoda et Yoshio Tomishige (dir.), *Auffürungsdiskurce im 18. Jahrundert. Bühnenästhetik, Theaterkritik und Öffentilichkeit*, p. 137‑77, Munich, Iudicium, coll. « Meiji University, Institute of human studies », 2011.
- PREVOST D'EXILES Antoine François, *Mémoires et aventures d'un homme de qualité* [1728], éd. Jean Sgard, Paris, Desjonquères, coll. « XVIII<sup>e</sup> siècle », 1995.
- ———, *Histoire du chevalier des Grieux et de Manon Lescaut* [1731], éd. Frédéric Deloffre et Raymond Picard, Paris, Gallimard, coll. « Folio Classique », 2008.
- RAVEL Jeffrey S., « Le théâtre et ses publics : pratiques et représentations du parterre à Paris au XVIII<sup>e</sup> siècle », dans *Revue d'histoire moderne contemporaine*, 493, n<sup>o</sup> 3, 2002, p. 89‑118.
- RETIF DE LA BRETONNE Nicolas-Edme, *Le Paysan et la Paysanne pervertis* [1787], éd. Pierre Testud, Paris, Honoré Champion, 2016.
- SEGUIN Maria Susana (dir.), *Robert Challe et la sociabilité de son temps*, Montpellier, Presses universitaires de la Méditerranée, 2011.

VENEAU Marie-Christine, « Challe et Marivaux : vieilles ou nouvelles folies romanesques ? », dans Jacques Cormier, Jan Herman et Paul Pelckmans (dir.), *Robert Challe : sources et héritages*, p. 71‑85, Louvain/Paris, Peeters, 2003.

VERSINI Laurent, « Le roman en 1778 », dans *Dix-huitième Siècle*, n<sup>o</sup> 11, 1979, p. 43‑61.

VOLTAIRE, *L'Ingénu* [1767], éd. Richard A Francis, Oxford, Voltaire Foundation, coll. « Œuvres complètes de Voltaire », 63C, 2006.

———, *Le Comte de Boursoufle*, éd. Colin Duckworth, dans *1734-1735*, Oxford, Voltaire Foundation, coll. « Œuvres complètes de Voltaire », 14A, 1989.

WEIL Michèle, *Robert Challe romancier*, Genève/Paris, Droz, coll. « Histoire des idées et critique littéraire », 298, 1991.

## **Manuel d'utilisation**

#### **Installer le style**

Dans Zotero :

- Aller dans le Gestionnaire de Styles (Préférences / Citer)
- Cliquer sur « Obtenir d'autres styles » en bas
- Chercher le style par son nom (Thèses de Sorbonne Université) et cliquer dessus pour l'ajouter

#### **Types**

**Article dans un ouvrage collectif** : entrer l'ouvrage collectif, le dupliquer, et ensuite changer le type pour « chapitre de livre » et entrer les références de l'article (ou l'entrer directement en chapitre de livre).

**Œuvre dans une anthologie** : par exemple si on veut citer *La Dispute* dans *Théâtre complet* ; rentrer *La Dispute* comme livre et indiquer dans le champ extra un « container-title »

### **Balises**

Les balises sont prises en compte pour le titre, container-title, titre de livre du chapitre, collection, mais pas dans auteur/éditeur.

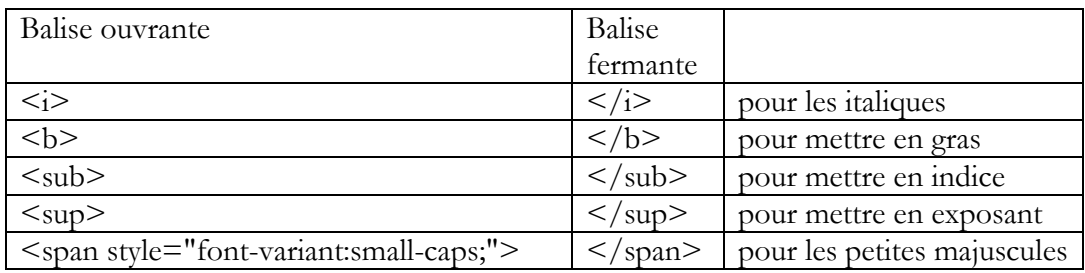

Mettre le texte au milieu des balises, sans espaces avant / après.

Pour indiquer un siècle :

<span style="font-variant:small-caps;">xviii</span><sup>e</sup> = XVIII<sup>e</sup>

#### **Eviter les répétitions**

coll. apparaît devant collection donc ne pas mettre « Collection U »

vol. apparaît après le nombre de volumes, donc mettre « 10 parties en 3 »

#### **Champ extra**

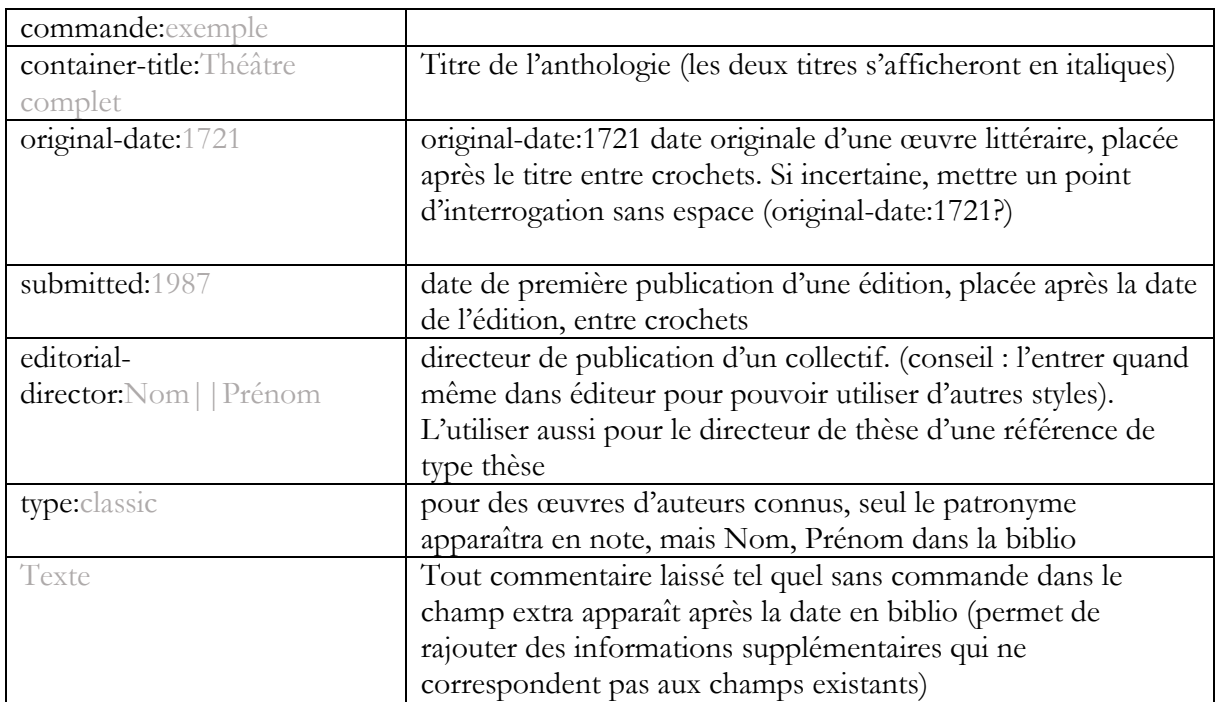

**Vous n'êtes pas à l'aise avec Zotero ? Vous avez une question ? N'hésitez pas à suivre nos formations !**

Contactez-nous à  $hal@sorbonne-universe,$  pour vous inscrire, **ou demandez à l'accueil de votre bibliothèque.**